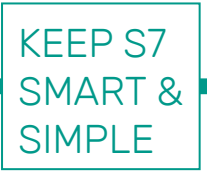

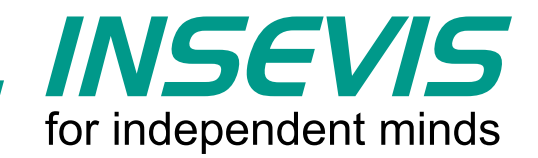

# **El sistema de visualización gratuito para sus PLC S7**

INSEVIS le ofrece un sistema de visualización gratuito para todos los PLC S7.

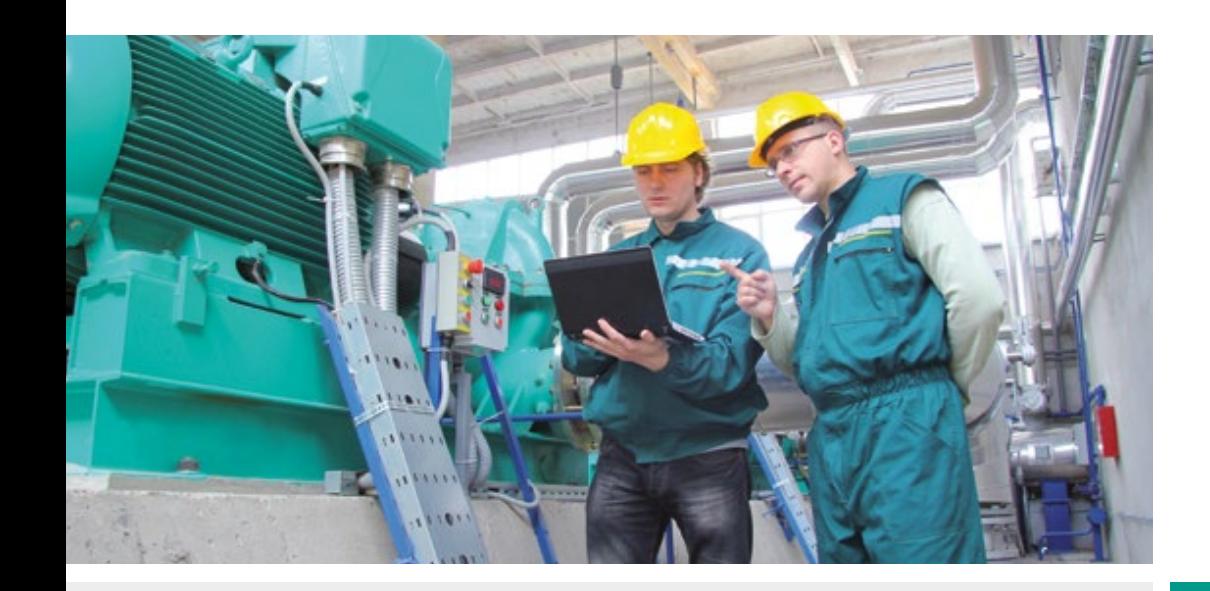

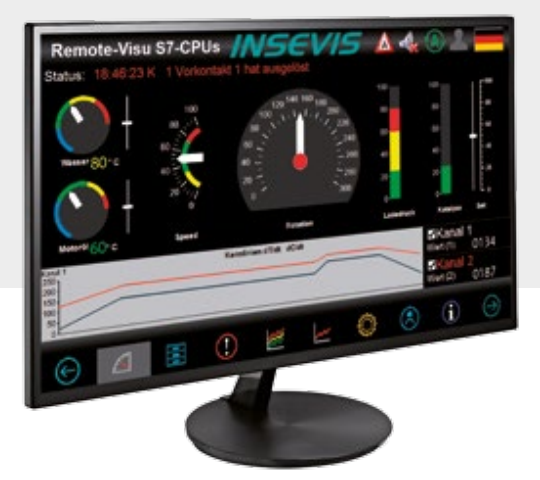

## **¿Con qué beneficios?**

- § Pantalla principal
- Tablets con SO Windows
- § Grandes monitores
- Data logger
- § Pantalla Add-on

## **¿Para cuales PLCs S7?**

- § S7-300
- § S7-400
- § S7-1200
- § S7-1500
- § VIPA
- § INSEVIS

**Encuentre** más información en: **www.insevis.com**

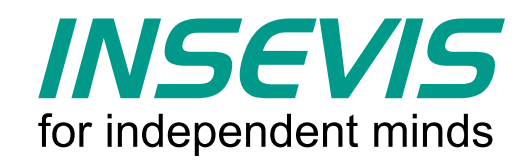

# **El sistema de visualización gratuito en tan solo 30 minutos…**

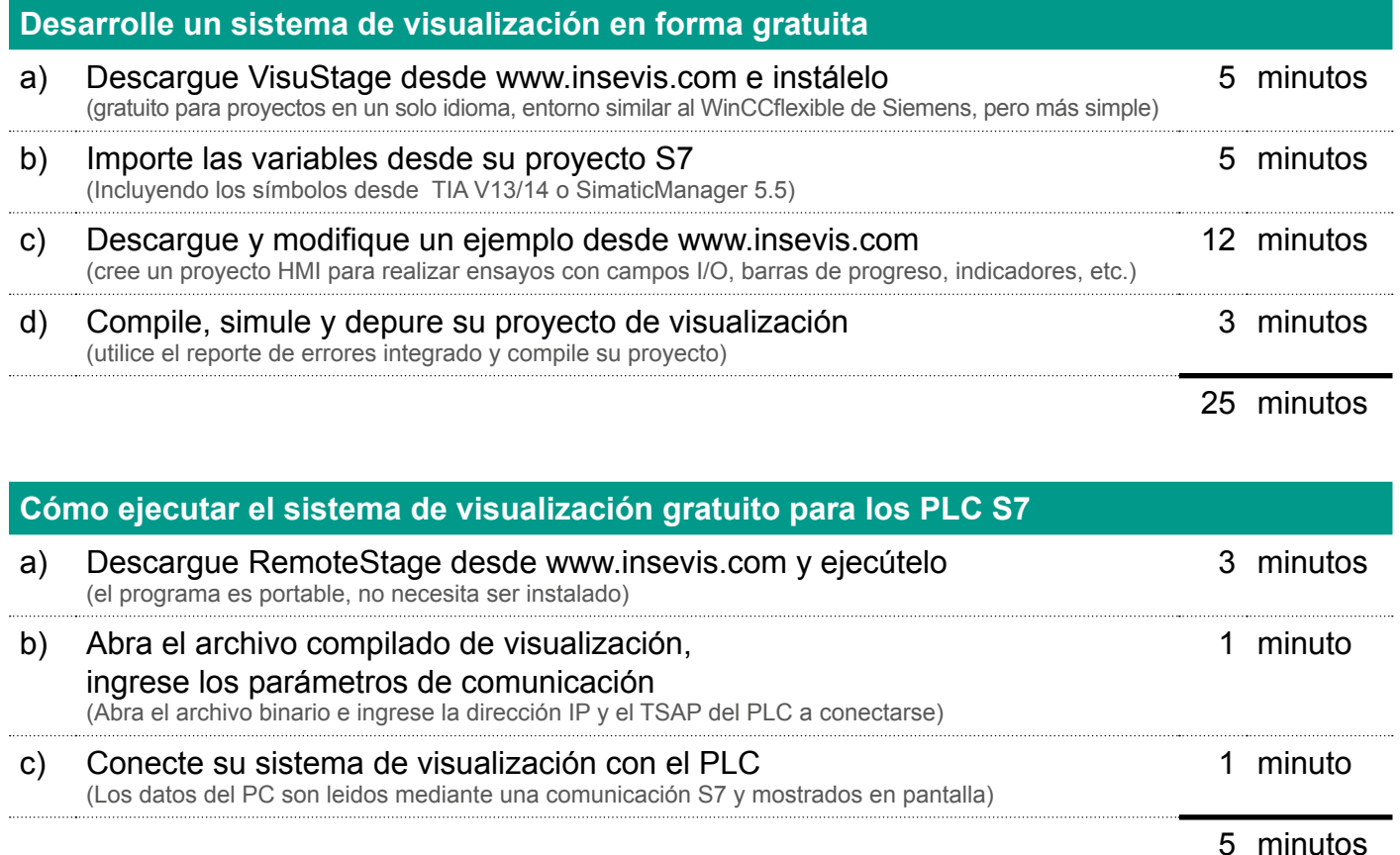

Mejore sus proyectos basados en S7 incorporando una completa herramienta de visualización de forma gratuita! Todo lo que necesita: una interfaz Ethernet para comunicación S7.

### **Concepto 1:**

Utilice gráficos para registrar múltiples factores del proceso. Los valores son guardados en su PC y pueden ser exportados en archivos CSV fácilmente…

### **Concepto 2:**

Brinde a su gerencia de producción una vista detrás de escena directamente en su oficina y ofrézcale un acceso inigualable a los datos de producción en tiempo real y de forma gratuita.

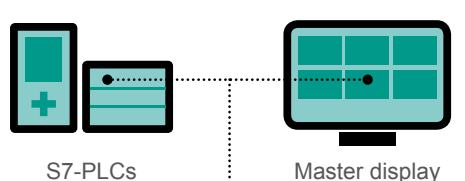

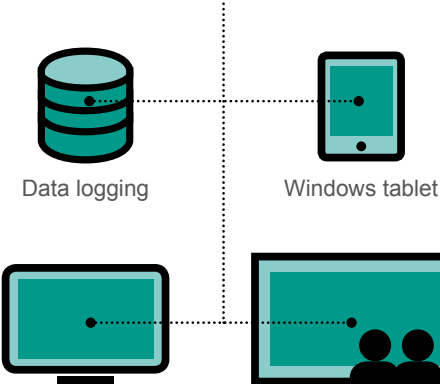

Add-on display

Gran pantalla

### **Concepto 3:**

Ejecute múltiples instancias de RemoteStage en una misma PC. Puede crear grandes pantallas con múltiples visualizaciones de diferentes PLCs una al lado de otra.

### **Concepto 4:**

Además de PC, RemoteStage puede ser ejecutado en una económica tablet basada en SO Windows y comunicarse por WiFi con el PLC. Una gran funcionalidad por poco dinero…

### **Concepto 5:**

Utilice una gran pantalla de TV como display en salas de mando. Una pequeña box-PC con RemoteStage Recibe toda la información desde su PLC y la muestra en la (MUY) grande pantalla ...